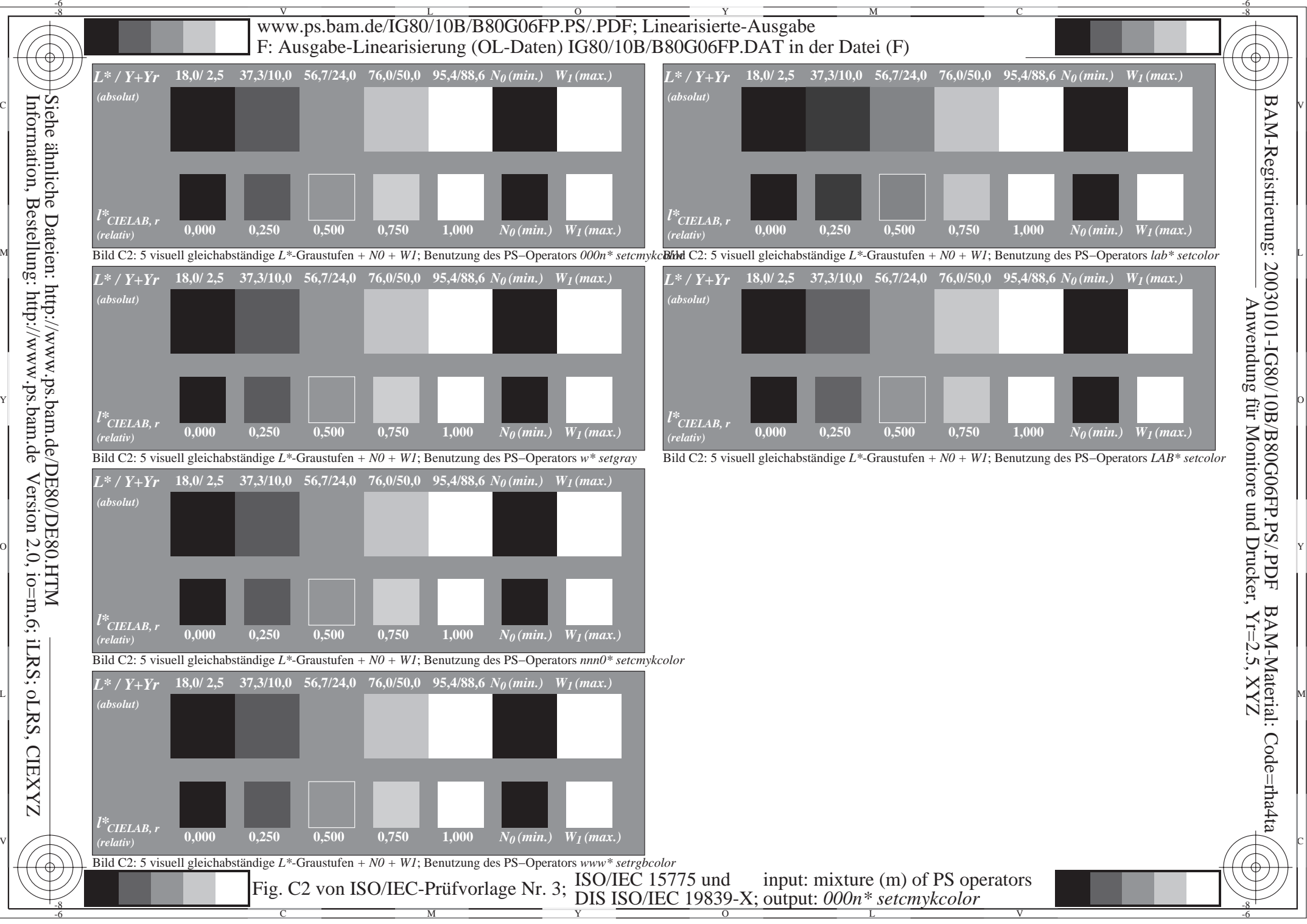

Information, Bestellung: http://www.ps.bam.deVersion 2.0, io=m,6; iLRS; oLRS, CIEXYZ